**خدمة رسائل المتغيرات:**

التعريف بالخدمة:

تتيح هذه الخدمة ارسال مجموعة كبيرة من الرسائل لعدد من االرقام وفقا لقالب واحد معرف مسبقا بحيث يتم تحدد مجموعة من المتغيرات ضمن هذا القالب حيث يتم قراءة هذه المتغيرات من ملف خارجي اكسل او ملف نصي

الوصول للخدمة:

من القائمة الرئيسية -> رسائل المتغيرات

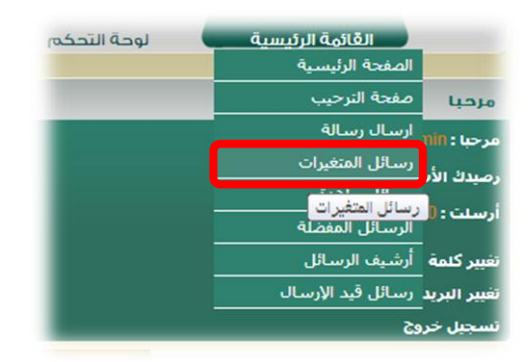

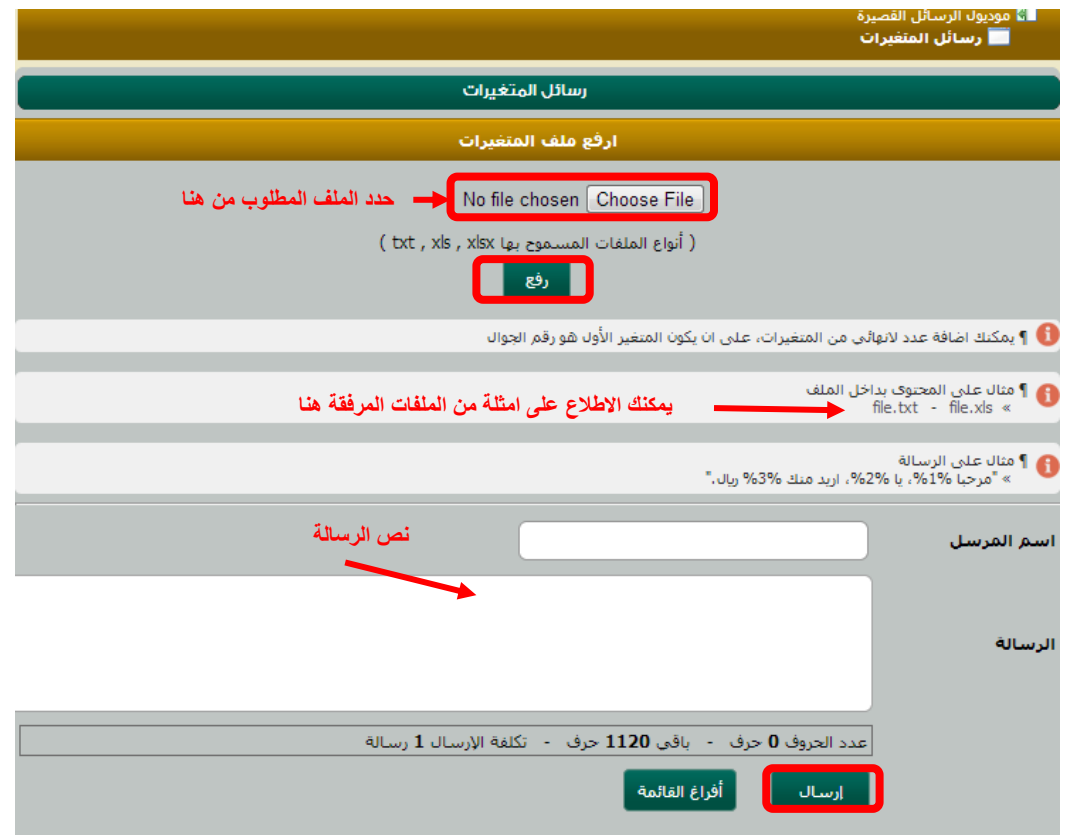

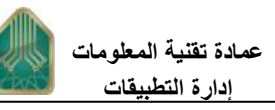

-1 طريقة كتابة الملف: a. يجب ان يكون الحقل االول هو رقم الجوال b. الحقول االخرى تحتوي على المتغيرات االضافية و يتم اعتبار كل متحول باالسم %1% حسب رقم

 $\begin{array}{|c|c|c|}\hline \textbf{c} & \textbf{e} & \textbf{e} \end{array}$ 

العامود -2 مثال عن ملف نصي:

٩٦٦٥٥٥٥٥٥٥٥٥ المستخدم الاول المستخدم الثاني | ٩٠-٩-١٢٦٦٦٦٦] + ٩ ٩٦٦٧٧٧٧٧٧٧٧٧ المستخدم الثالث | ٣٠ | ۱۱۱۱۱۱۱۱۹||المستخدم الرابع|۸۸

-3 مثال عن ملف اكسل:

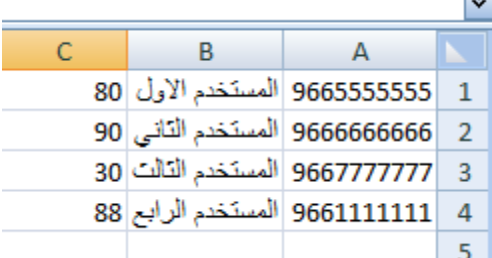

بعد تحميل الملف يجب ان تكون النتيجة كالتالي:

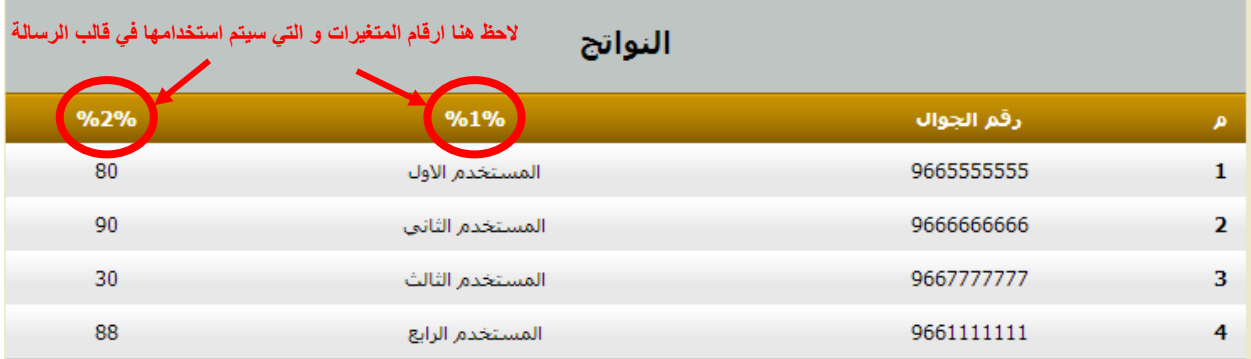

-4 مثال عن الرسالة:

عزيزي %1% عالمتك هي %2%

حيث سوف تصل هذه الرسالة لألربع ارقام اعاله و سوف تصل لكل مستخدم باسمة و بعالمته

أمثلة: